STORAGE DEVELOPER CONFERENCE

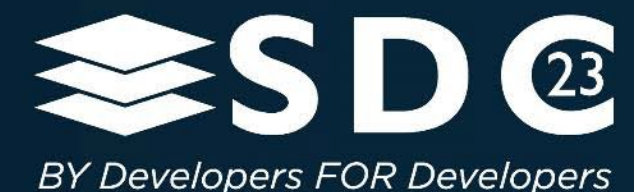

# xNVMe and io\_uring NVMe passthrough

What does it mean for the SPDK NVMe driver?

1 | © 2023 SNIA. © Simon A. F. Lund / SSDR / Samsung / GOST. All Rights Reserved.

Simon A. F. Lund (Samsung)

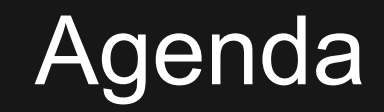

How (and why) did SPDK start?

SPDK's Motivation

Linux Storage Abstractions

xNVMe Overview

Performance Comparisons

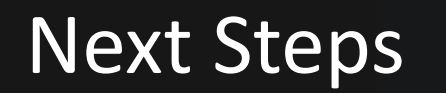

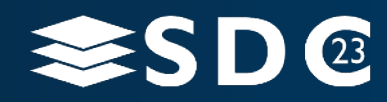

# How (and why) did SPDK start?

### Timeline: 2013

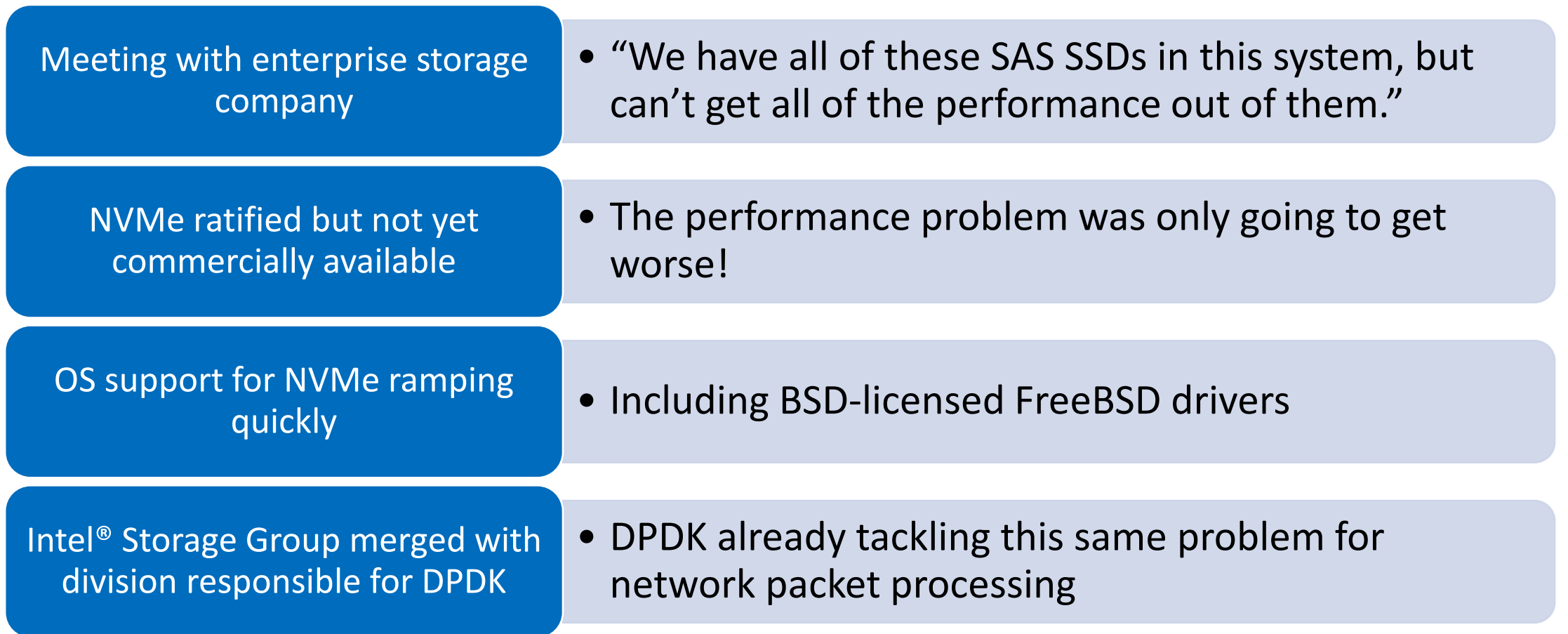

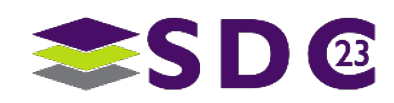

# SPDK's Motivation

Break the software bottleneck for high-performance storage workloads

Build an open-source community to innovate and collaborate

> Balance between "develop new" and "optimize existing"

> > Broad set of abstractions and implementations

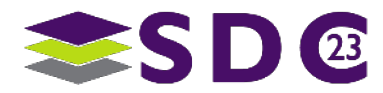

# SPDK and NVMe

 $\bullet\bullet\bullet$ 

 $\bullet\bullet$ 

22222.

 $\bullet$  $\bullet$ 

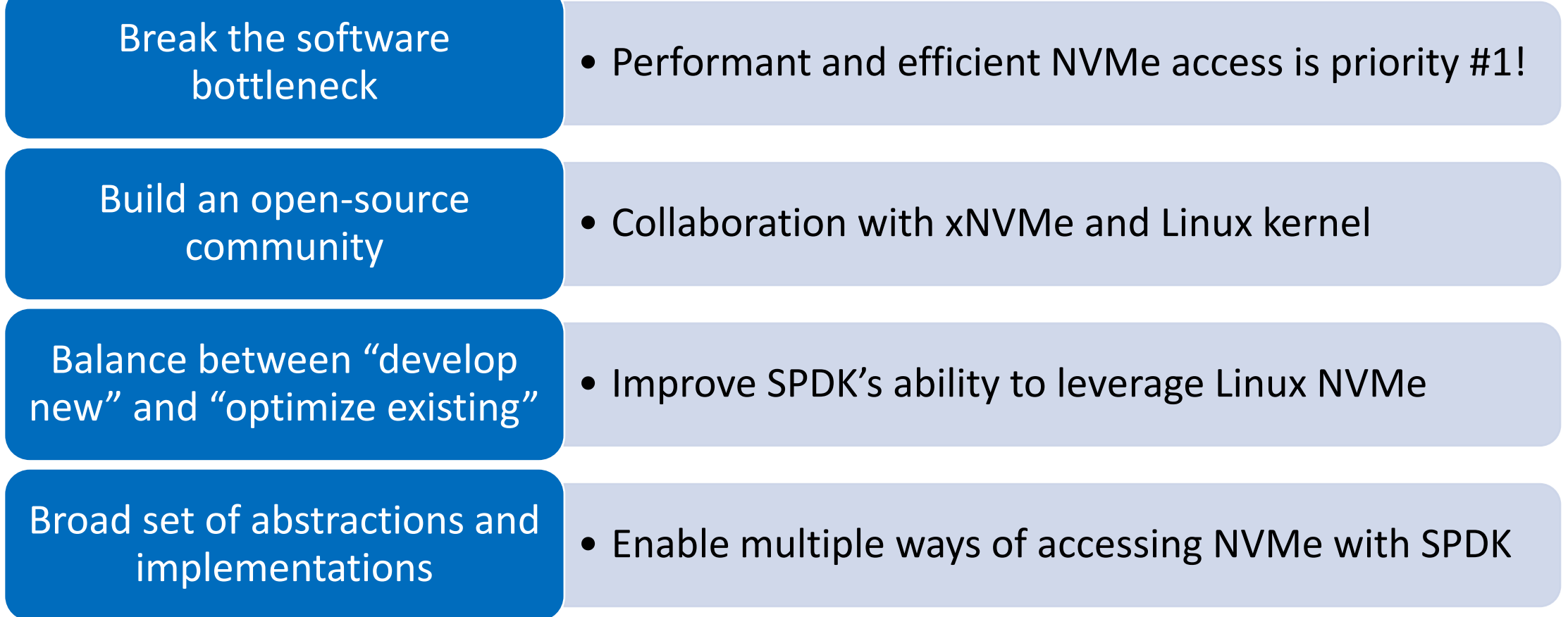

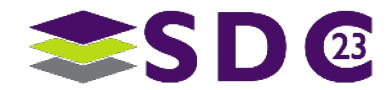

 $\bullet$ 

# **Outline**

## ■ Why

- What do you do, when the OS storage abstractions fail?
- What do you do, when the deployment environments fail?

What

- Device handles via generic and anonymous namespaces (e.g. /dev/ng0n1)
- Device communication via io\_uring command (with NVMe Passthrough)
- SPDK Integration: xNVMe and bdev\_xnvme
- Performance Comparison
- **Next Steps**

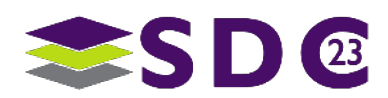

# Why? 1/2

General storage abstractions

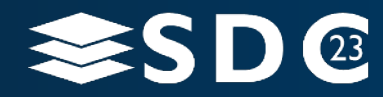

7 | ©2023 Storage Developer Conference ©2023 Simon A. F. Lund / SSDR / Samsung / GOST. All Rights Reserved.

# Why: storage abstractions

## Linux

- Generic abstractions
	- Supporting a variety of devices in the same fashion
- Long-lived and well-known abstractions of blocks and files

• When/how/why do abstractions fail for NVMe?

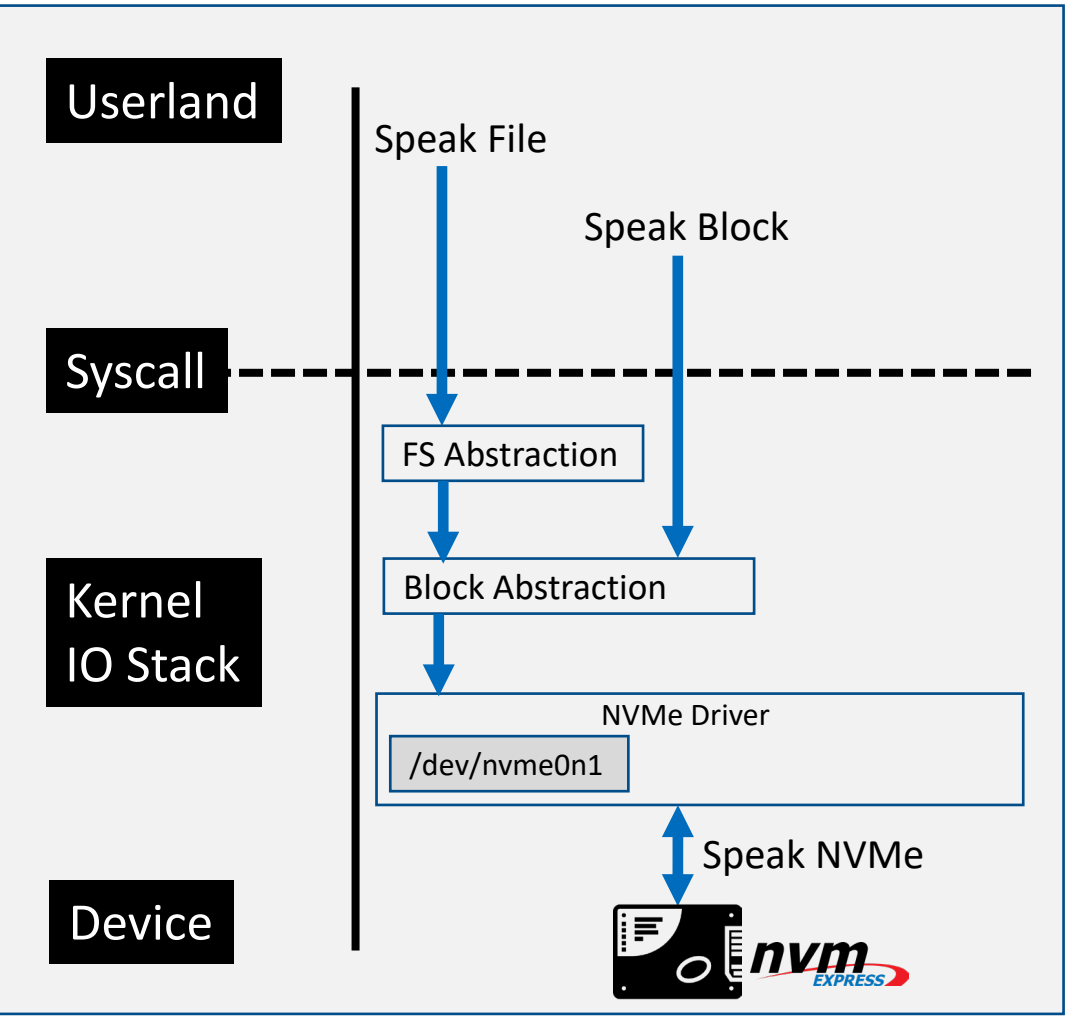

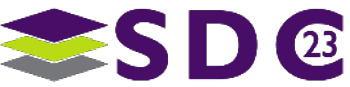

# Why: storage abstractions "speaking NVMe"

## **Speaking NVMe**

- **Read/write using extended LBA formats**
- **Ext: directives / write\_zeroes / copy**
- **EXALS: mgmt. send/receive, append**

### ■ Key-Value:

store(k,v) / retrieve(v), list, delete, exists

## **New command-sets:** Computational Storage

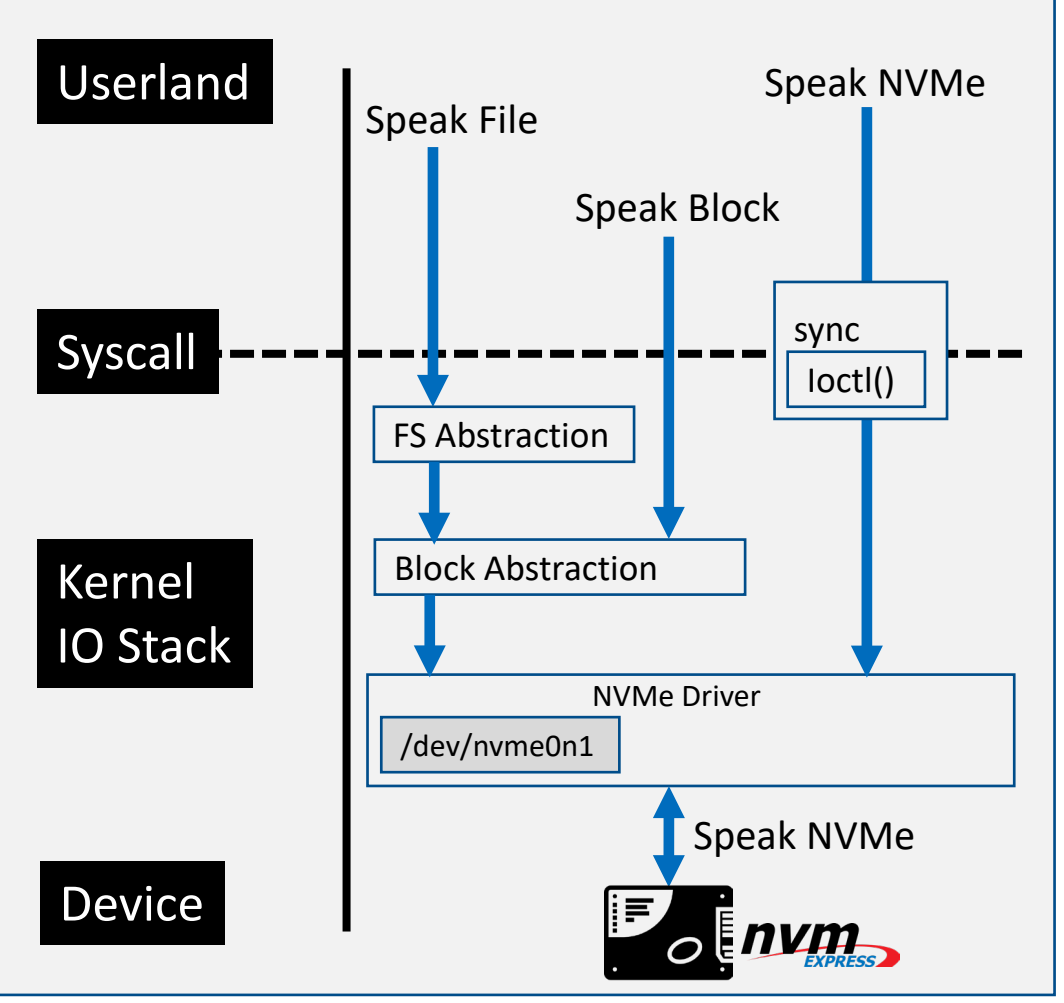

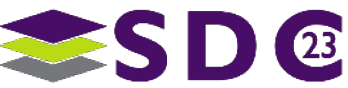

# Why: storage abstractions "speaking NVMe"

## **Speaking NVMe**

- **Read/write using extended LBA formats**
- **Ext: directives / write\_zeroes / copy**
- **EXALS: mgmt. send/receive, append**

### **Key-Value:**

store(k,v) / retrieve(v), list, delete, exists

### **New command-sets:** Computational Storage

## **Abstraction failure**; must bypass OS abstractions to utilize devices

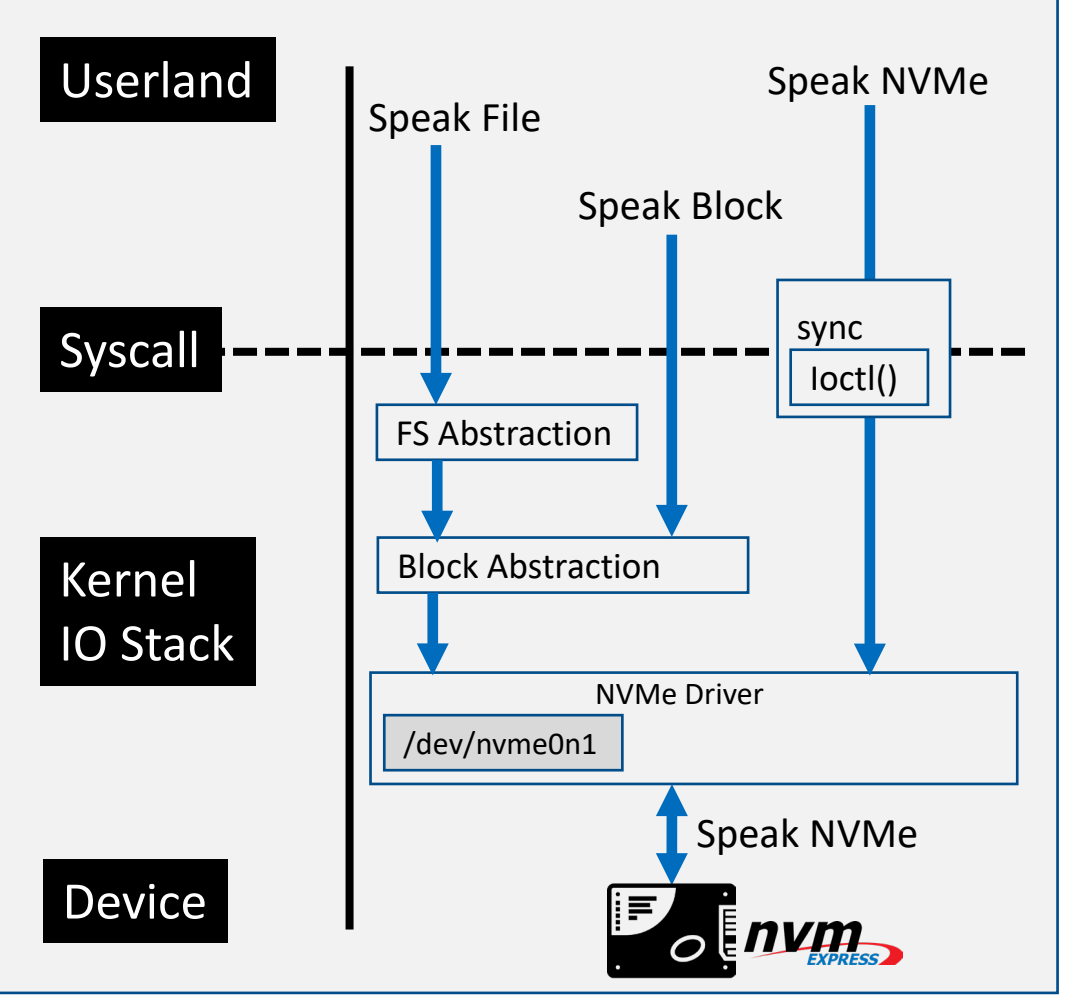

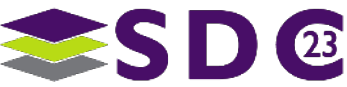

# Why: device handles

## **Everything is a file with NVMe represented as**

- NVMe Controllers as char devices (e.g. /dev/**nvme0**)
- NVMe Namespaces as block devices (e.g. /dev/**nvme0n1**)
	- Caveat: only for NVM and ZNS Command-Sets

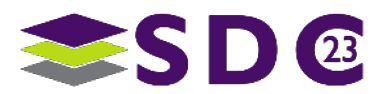

# Why: device handles

## Everything is a file with NVMe represented as

- NVMe Controllers as char devices (e.g. /dev/**nvme0**)
- NVMe Namespaces as block devices (e.g. /dev/**nvme0n1**)
	- Caveat: only for NVM and ZNS Command-Sets

## • Plug in a device with a command-set other than NVM/ZNS

- Only the controller handle appears (e.g. /dev/**nvme0**)
- Device does not fit, or match assumptions of, the Linux Block Device model
- No representation of / FS entry to get a handle to the namespace

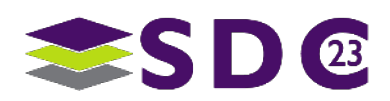

# Why: device handles

## Everything is a file with NVMe represented as

- NVMe Controllers as char devices (e.g. /dev/**nvme0**)
- NVMe Namespaces as block devices (e.g. /dev/**nvme0n1**)
	- Caveat: only for NVM and ZNS Command-Sets

## • Plug in a device with a command-set other than NVM/ZNS

- Only the controller handle appears (e.g. /dev/**nvme0**)
- Device does not fit, or match assumptions of, the Linux Block Device model
- No representation of / FS entry to get a handle to the namespace

**Abstraction failure**; no means to get a handle to the namespace

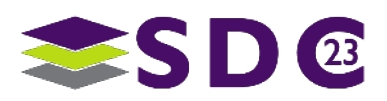

## **Efficiency** via io uring

**reducing the cost of crossing the border** between userland and kernel

> **io\_uring command opcodes** IORING\_OP\_(READ|WRITE)V

IORING\_OP\_(READ|WRITE)

- Shared memory (rings)
	- **Instead of memory-transfers**
- **Resource registration** 
	- **Reduce lookup-cost**
- Polling (IOPOLL | SQPOLL)
- Batching
	- $\blacksquare$  One syscall  $\rightarrow$  multiple commands

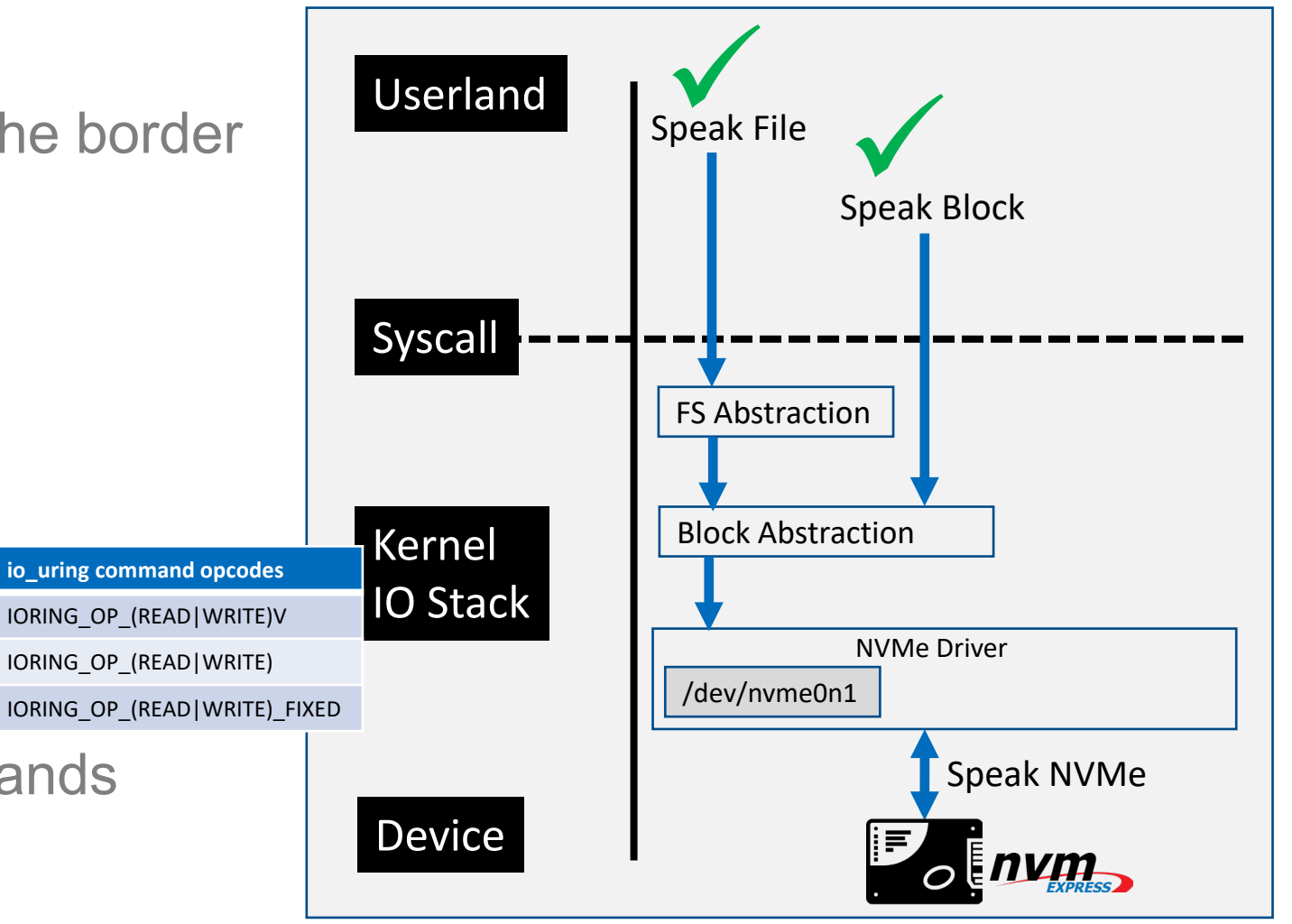

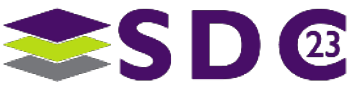

## **Efficiency** via io uring

**reducing the cost of crossing the border** between userland and kernel

> **io\_uring command opcodes** IORING\_OP\_(READ|WRITE)V

IORING\_OP\_(READ|WRITE)

- Shared memory (rings)
	- **Instead of memory-transfers**
- **Resource registration** 
	- **Reduce lookup-cost**
- Polling (IOPOLL | SQPOLL)
- Batching
	- $\blacksquare$  One syscall  $\rightarrow$  multiple commands

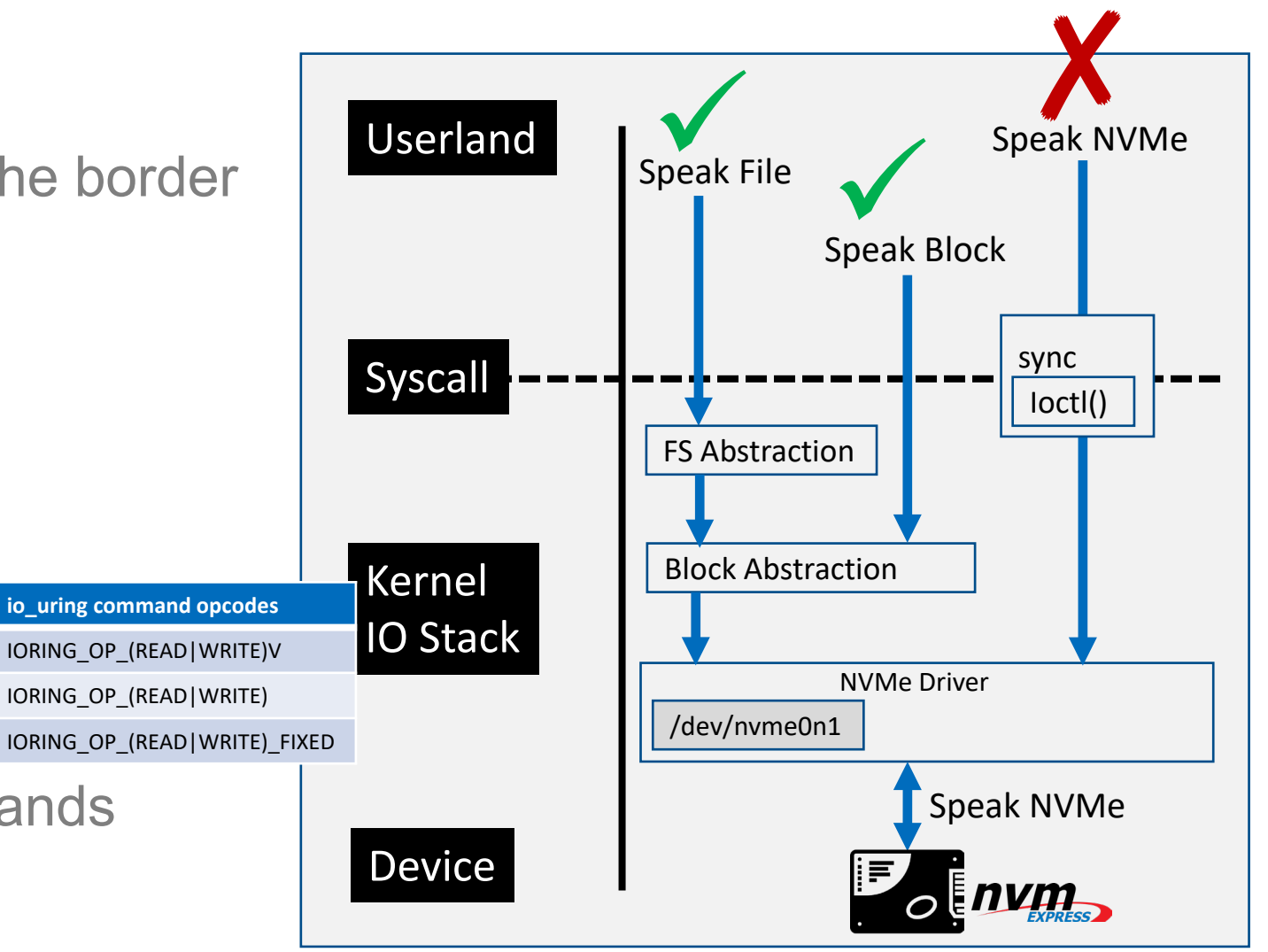

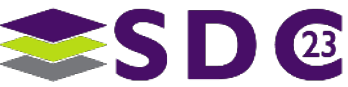

## **Speaking NVMe**

- **Read/write using extended LBA formats**
- **Ext: directives / write\_zeroes / copy**
- **EXALS: mgmt. send/receive, append**
- Key-Value: store(k,v) / retrieve(v), list, delete, exists
- New command-sets: Computational Storage

## **→ Facility: NVMe driver ioctl()**

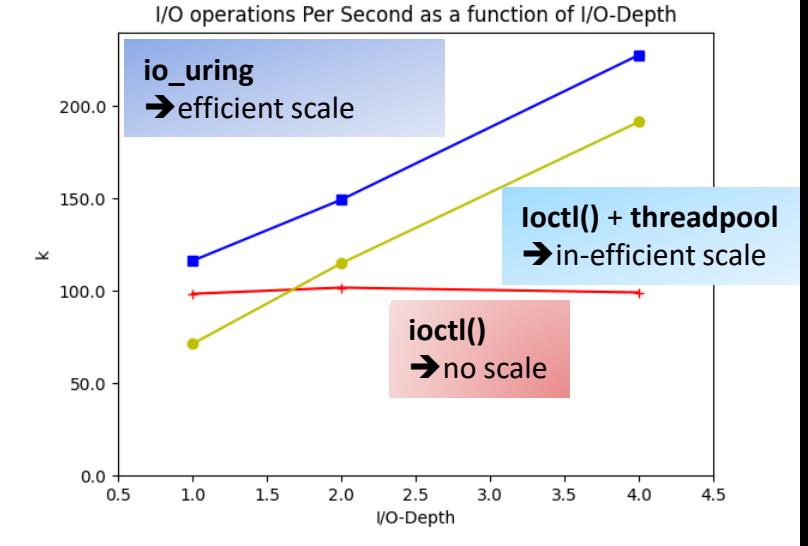

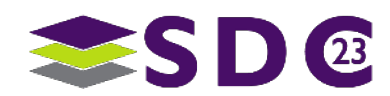

## **Speaking NVMe**

- **Read/write using extended LBA formats**
- **Ext: directives / write\_zeroes / copy**
- **EXALS: mgmt. send/receive, append**
- Key-Value: store(k,v) / retrieve(v), list, delete, exists
- New command-sets: Computational Storage

## **→ Facility: NVMe driver ioctl()**

**Abstraction failure**; no kernel facility to "Speak NVMe" **efficiently**

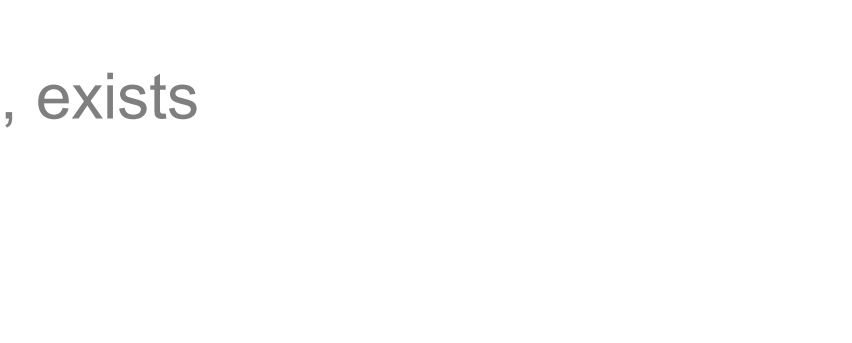

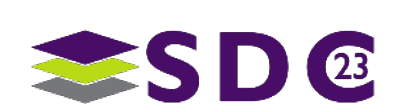

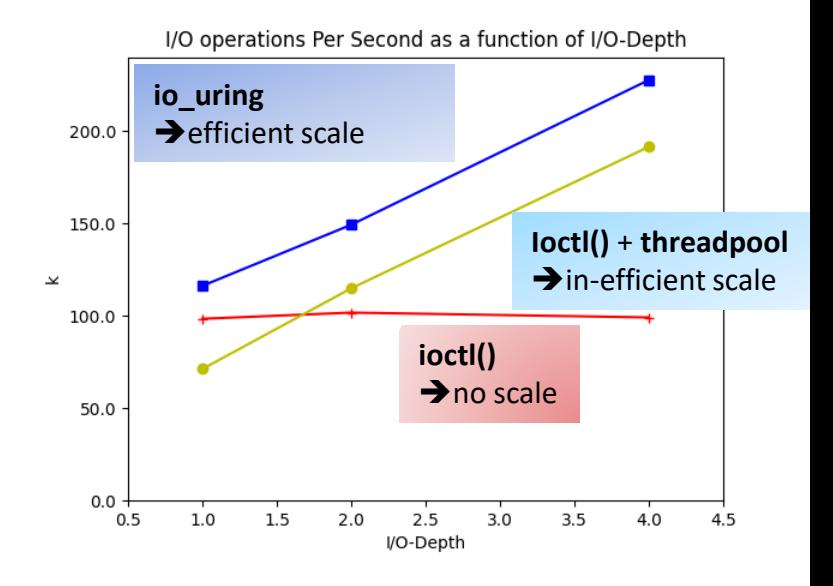

## Existing solutions

Move the storage abstraction out of the kernel and into userland

## → The SPDK Block Device abstraction (**bdev**) → The SPDK NVMe driver

So, when does this fail?

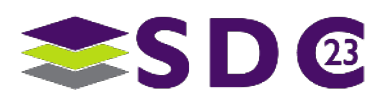

# Why? 2/2

Deployment Environments

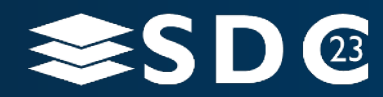

19 | ©2023 Storage Developer Conference ©2023 Simon A. F. Lund / SSDR / Samsung / GOST. All Rights Reserved.

# Why: deployment environments

## Deployment of SPDK Apps using the SPDK NVMe driver

**Requirement:** detach the Kernel NVMe driver  $\rightarrow$  bind to vfio-pci/uio generic

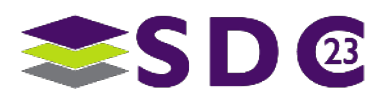

# Why: deployment environments

## Deployment of SPDK Apps using the SPDK NVMe driver

**Requirement**: detach the Kernel NVMe driver  $\rightarrow$  bind to vfio-pci/uio\_generic

## **HW Failure**

- $\blacksquare$  Other devices in the same iommu-group  $\rightarrow$  No detachment
- $\blacksquare$  Unsupported IOMMU / PCIe bar address-space  $\rightarrow$  binding failure

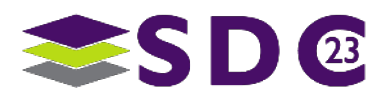

# Why: deployment environments

## Deployment of SPDK Apps using the SPDK NVMe driver

**Requirement:** detach the Kernel NVMe driver  $\rightarrow$  bind to vfio-pci/uio\_generic

## **HW Failure**

- $\blacksquare$  Other devices in the same iommu-group  $\rightarrow$  No detachment
- $\blacksquare$  Unsupported IOMMU / PCIe bar address-space  $\rightarrow$  binding failure

## **Cloud failure**

- Sheer lack of NVMe devices  $\rightarrow$  Encapsulated storage-device-services
- **Restrictive environments**

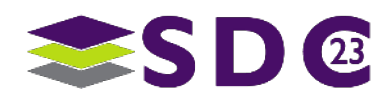

# Why: io uring **command** for SPDK?

- What do you do, when the deployment environment fails?
- **Fallback**: operating system managed (**bdev\_aio** / **bdev\_uring** )

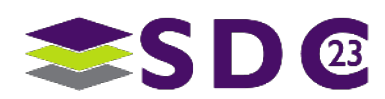

# Why: io uring **command** for SPDK?

- What do you do, when the deployment environment fails?
- **Fallback**: operating system managed (**bdev\_aio** / **bdev\_uring** )
- Enable deployment of **SPDK** in environments otherwise unavailable Enable deployment of **SPDK** with minimal performance hit **→ Goals** of Linux and **SPDK** are aligned

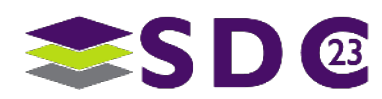

# Why: goals for Linux

An **open-ended** representation of NVMe devices for existing and new NVMe Command-Sets with a **fast-path** for communication

## **Handles**

 $\rightarrow$  Bring up devices regardless of Linux device model match **Communication**

- → Speak NVMe "natively"
- **→ Scale as efficiently as io\_uring**
- → Scale as efficiently as the SPDK NVMe Driver

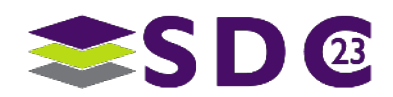

# What? 1/3

Generic device handles

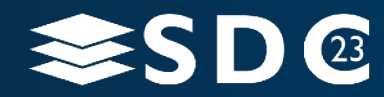

26 | ©2023 Storage Developer Conference ©2023 Simon A. F. Lund / SSDR / Samsung / GOST. All Rights Reserved.

# What: a solution to handles

## **Handles**

NVMe generic char interface e.g. **/dev/ng0n1**

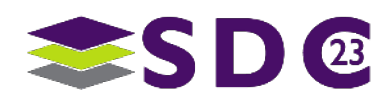

# What: a solution to handles

## **Handles**

- NVMe generic char interface e.g. **/dev/ng0n1**
- **Initial support: Linux 5.13 (June 2021)** 
	- **Brings up handles for namespaces with NVM and ZNS command-sets**
- Command-set independence: Linux 6.0
	- Brings up handles for namespaces with **any** command-set

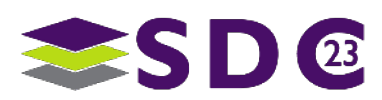

# What: a solution to handles

## **Handles**

- NVMe generic char interface e.g. **/dev/ng0n1**
- **Initial support: Linux 5.13 (June 2021)** 
	- **Brings up handles for namespaces with NVM and ZNS command-sets**
- Command-set independence: Linux 6.0
	- Brings up handles for namespaces with **any** command-set

Device files are provided **regardless** of a matching device model, thereby enabling handles for existing and future NVMe command- sets $\sqrt{\frac{1}{2}}$ 

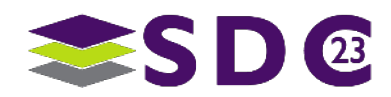

# What? 2/3

Communication via io\_uring **command** (io\_uring\_cmd)

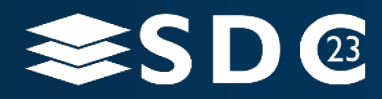

30 | ©2023 Storage Developer Conference ©2023 Simon A. F. Lund / SSDR / Samsung / GOST. All Rights Reserved.

# What: io uring **command**

- Generic **facility** to attach **io\_uring** capabilities to a command **provider**
- Larger ring-entries embedding **commands** and their **completions**
- Command **Provider** (driver, file-system, etc.)

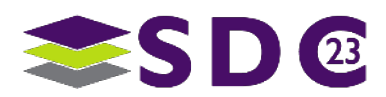

# What: io uring **command**

- Generic **facility** to attach **io\_uring** capabilities to a command **provider**
- Larger ring-entries embedding **commands** and their **completions**
- Command **Provider** (driver, file-system, etc.)
- One such command **Provider** is the NVMe driver
	- **Providing NVMe passthrough commands**
	- **Commands** defined equivalent to NVMe driver IOCTLs
	- NVMe driver IOCTL extended with **iovec** support

**note:** this was a requirement enabling non-bounce-buffer utilization by the SPDK bdev abstraction

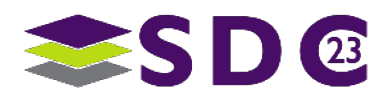

# What: io\_uring **command**

## **Handles**

- Bring up devices regardless of<br>
Linux device model match<br>
Communication Linux device model match **Communication**  $\sqrt{\frac{1}{1}}$
- → Speak NVMe "natively" V
- → Scale as efficiently as io\_uring?
- Scale as efficiently as the SPDK<br>NVMe Driver?

### For more: see Kanchan Joshi's Linux Plumbers Conference slides

[https://lpc.events/event/16/contributions/1382/attachments/1119/2151/LPC2022\\_uring-passthru.pdf](https://lpc.events/event/16/contributions/1382/attachments/1119/2151/LPC2022_uring-passthru.pdf)

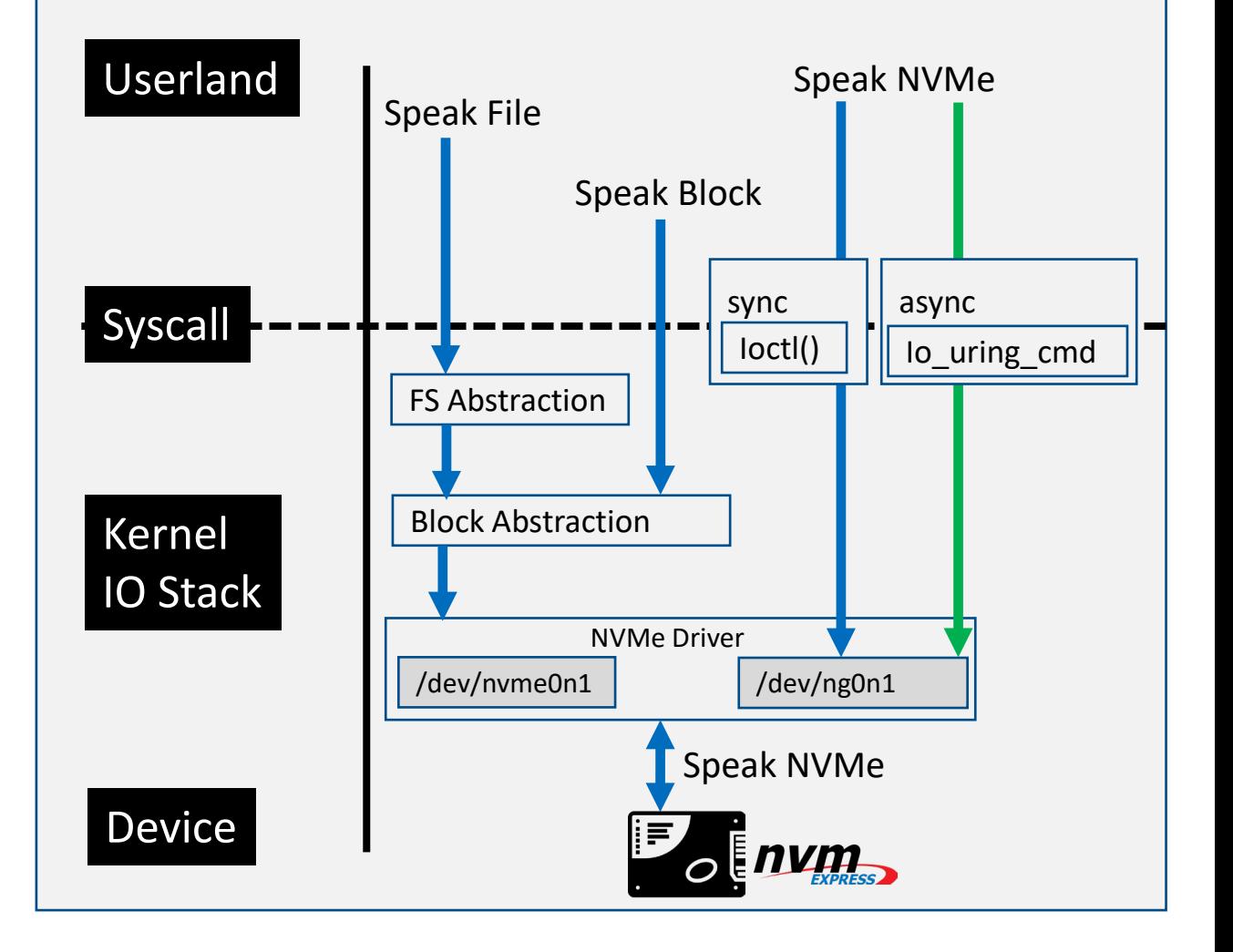

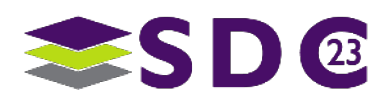

# What 3/3

SPDK Integration via xNVMe (bdev\_xnvme)

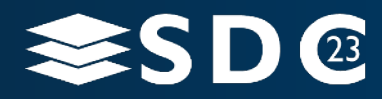

34 | ©2023 Storage Developer Conference ©2023 Simon A. F. Lund / SSDR / Samsung / GOST. All Rights Reserved.

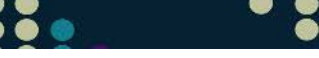

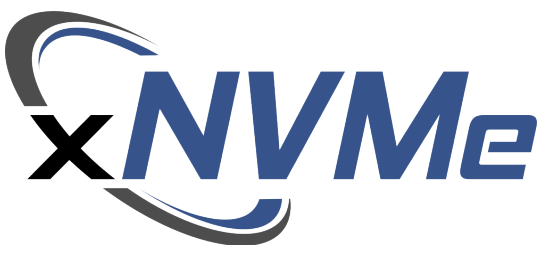

## Core API

- Commands and Buffers
- **Queues & Callbacks**

## Command-Set Helpers

- NVM read / write / write\_zeroes / copy
- **EXALS** mgmt. send / receive / append
- KV store / retrieve / list / exists / delete

## Command-Line Tools

**Exnyme, Iblk, zoned, kvs** 

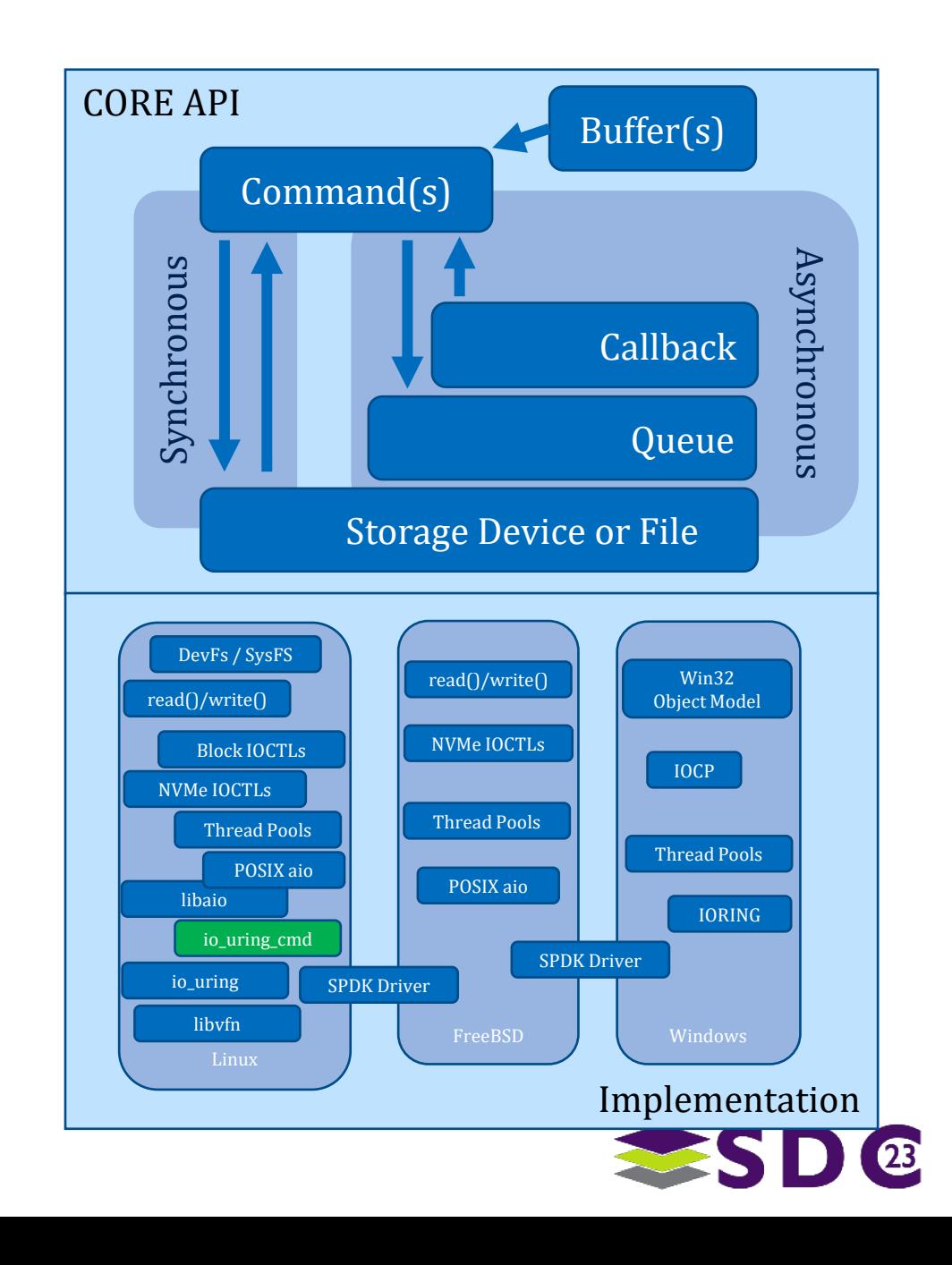

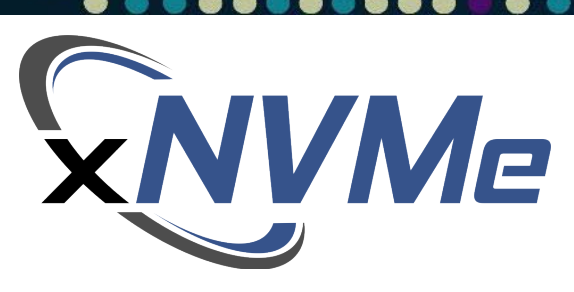

## xNVMe is used for

- **I/O** interface independence
- **Minimal abstraction cost**
- Convenient command-line tools
- Rapid experimentation via Python

## **Further details**

SYSTOR22 Presentation and Paper [https://www.youtube.com/watch?v=YoA6FVnc\\_pU](https://www.youtube.com/watch?v=YoA6FVnc_pU) <https://dl.acm.org/doi/abs/10.1145/3534056.3534936> Web:<https://xnvme.io/>

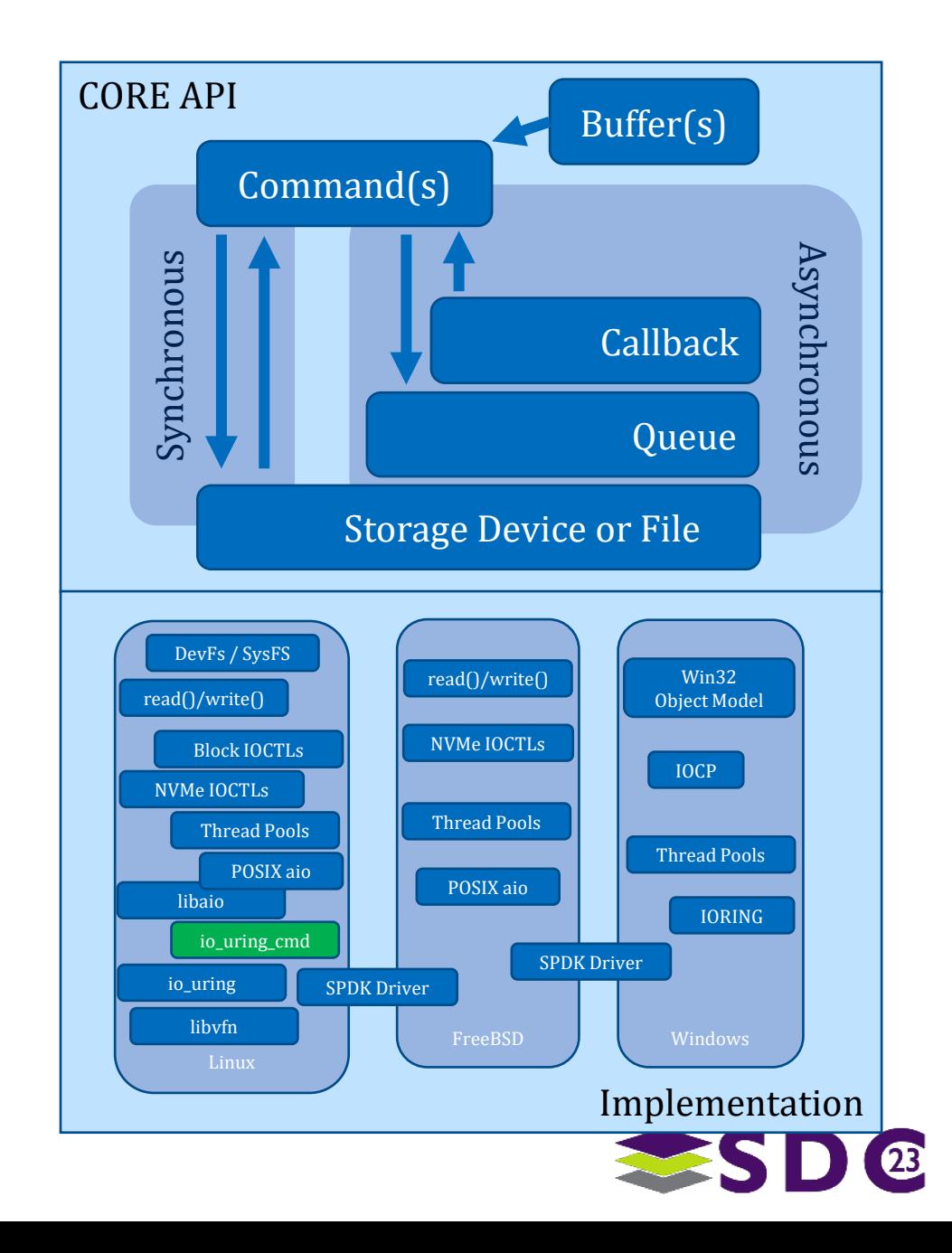

# SPDK Integration: **bdev\_xnvme**

- With SPDK v22.09 a new bdev module is introduced: **bdev\_xnvme**
- The xNVMe bdev module calls into the core xNVMe API
- **A** single bdev implementation for
	- **libaio**, **io\_uring**, and **io\_uring\_cmd**
	- **Device-specific handling (zone mgmt.)**
- Further details, Krishna K. Reddy
	- **SDC Presentation**

[https://www.youtube.com/watch?v=WbdCht6f\\_tU](https://www.youtube.com/watch?v=WbdCht6f_tU)

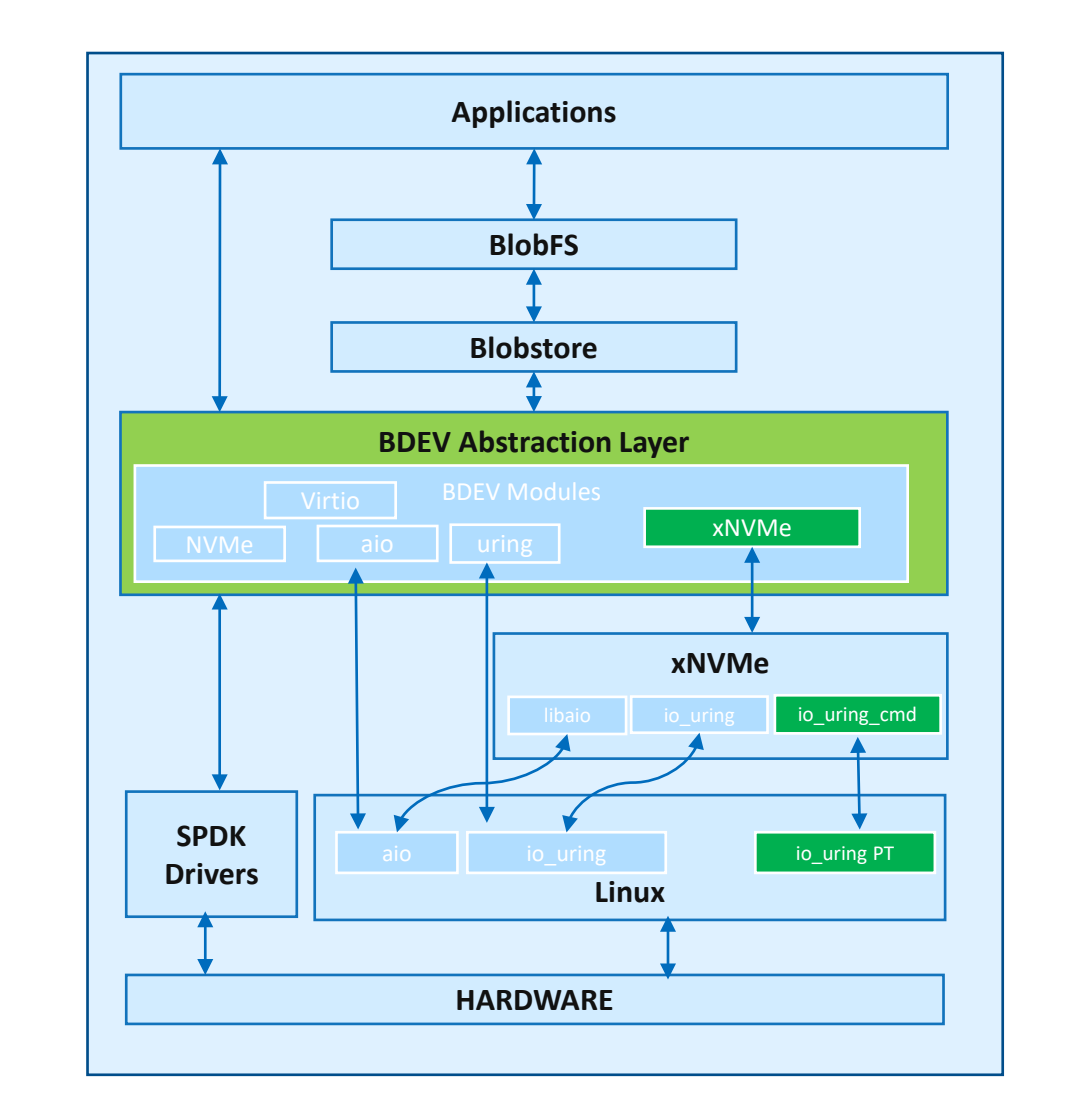

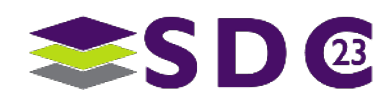

# **Comparison**: peak IOPS for saturated CPU

io uring cmd vs io uring io uring cmd vs SPDK NVMe Driver

SPDK Bdev implementations (aio, uring, xNVMe)

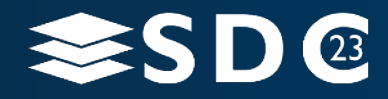

38 | ©2023 Storage Developer Conference ©2023 Simon A. F. Lund / SSDR / Samsung / GOST. All Rights Reserved.

# Comparison: system and software

## Core i5-12600, SMT **enabled**, Turbo-Boost **disabled**

- 4x Samsung 980 Pro 1TB (512 RR ~1.0M IOPS / 4K RR 1.0M IOPS)
- 4x Samsung 980 Pro 2TB (512 RR ~0.8M IOPS / 4K RR 0.8M IOPS)
- Device roofline ~8M IOPS (according to spec. Sheet)
- Software
	- $\blacksquare$  Linux 6.5
	- $\blacksquare$  fio 3.34
	- $\blacksquare$  xNVMe v0.7.1
	- SPDK v23.04 + patches for xNVMe submodule updated to v0.7.1

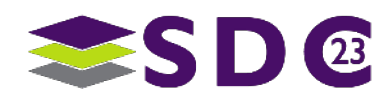

# Comparison: system and software

- **Linux Kernel version 6.5**
- **Debian Bullseye kernel config with the following changes** 
	- CONFIG\_BLK\_CGROUP=N
	- **CONFIG BLK WBT MQ=N**
	- CONFIG HZ=250
	- **CONFIG RETPOLINE=N**
	- **CONFIG PAGE TABLE ISOLATION=N**

## NVMe driver loaded with as

- modprobe -r nvme && modprobe nvme poll queues=1
- /sys/block/{device}/queue/iostats set to 0
- /sys/block/{device}/queue/nomerges set to 2
- /sys/block/{device}/queue/wbt\_lat\_usec set to 0

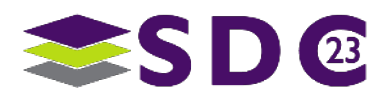

# Comparison: system and software

## ■ Tools

- **fio:** t/io uring via "one-core-peak.sh"
- fio: t/io uring manually invocation
- **bdevperf**

**-Logs of all runs are provided for inspection and reproducibility** 

• <https://github.com/safl/sceb>

## Also contains scripts, hw-info information, kernel-config etc.

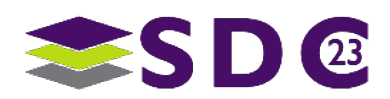

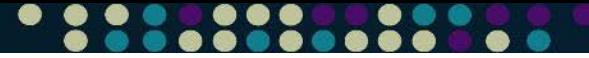

# io\_uring vs. io\_uring\_cmd

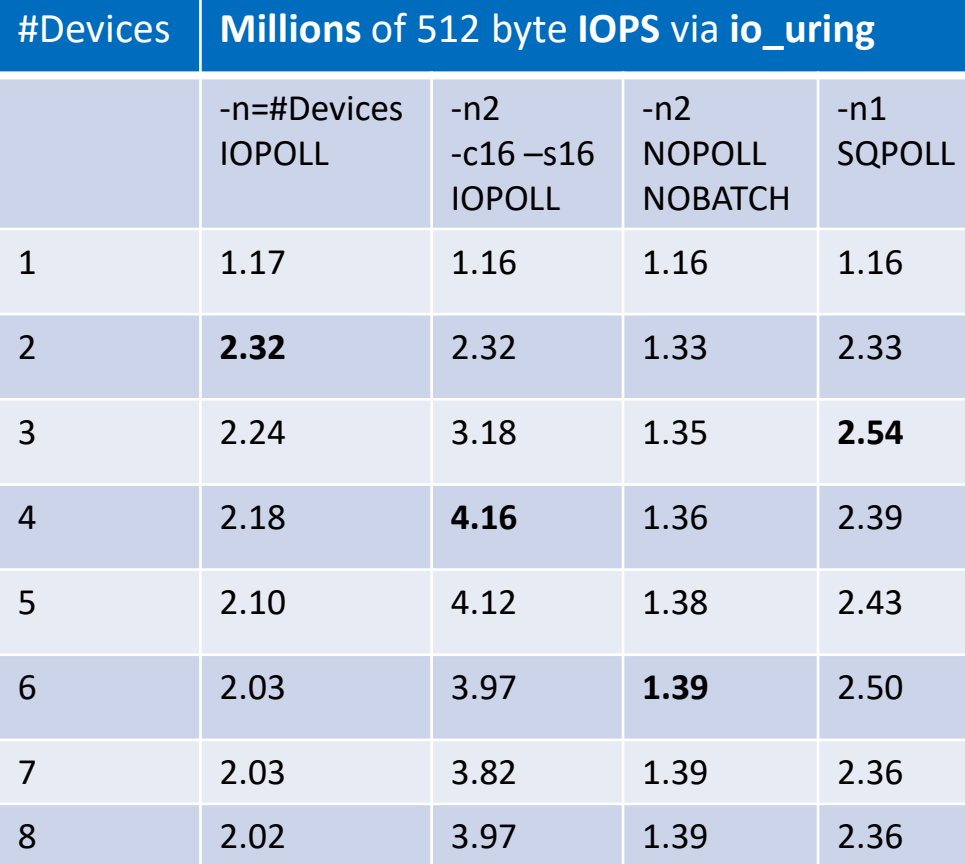

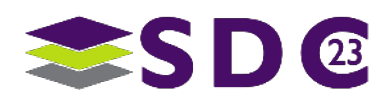

### $\bullet\bullet\bullet$

# io\_uring vs. io\_uring\_cmd

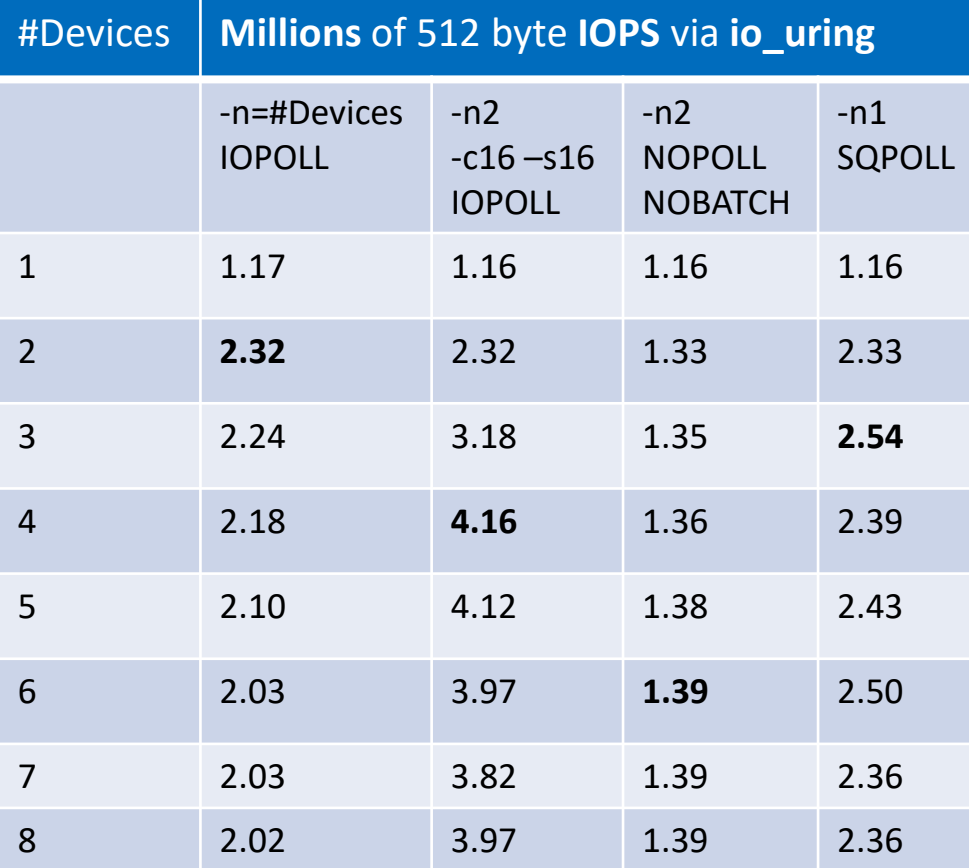

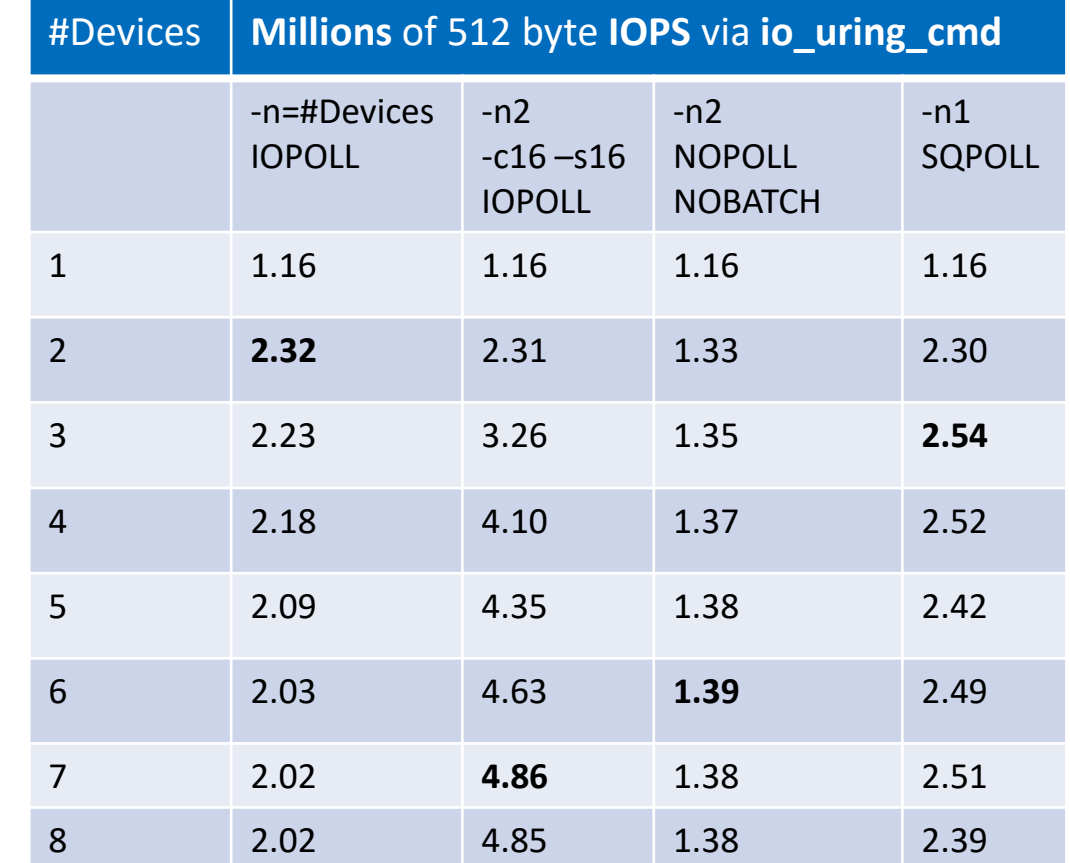

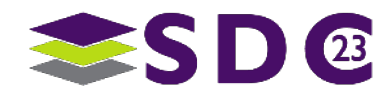

# Eval: goals for Linux

An **open-ended** representation of NVMe devices for existing and new NVMe Command-Sets with a **fast-path** for communication

## **Handles**

→ Bring up devices regardless of Linux device model match V

## **Communication**

- → Speak NVMe "natively"
- → Scale as efficiently as io\_uring  $\bigvee$
- → Scale as efficiently as the SPDK NVMe Driver?  $\int \sqrt{1-x^2}$

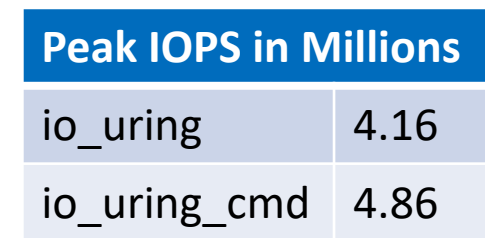

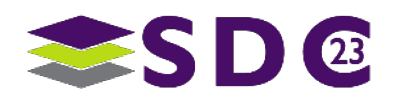

# Comparison: IOPS via SPDK

## I/O generator

 $\blacksquare$  bdevperf –q 128 –o 512 –w randread –t10 <br/>bdev conf> -m <variations>

## ■ Two variations

- $\blacksquare$  -m[0]; using a single core and no thread-sibling
- $\blacksquare$  -m[0,1]; using a single core and its thread-sibling
- Equivalent comparison of SMT effect as is done by **t/io\_uring**

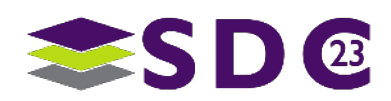

# Comparison: IOPS via SPDK

Satures a single SMT thread

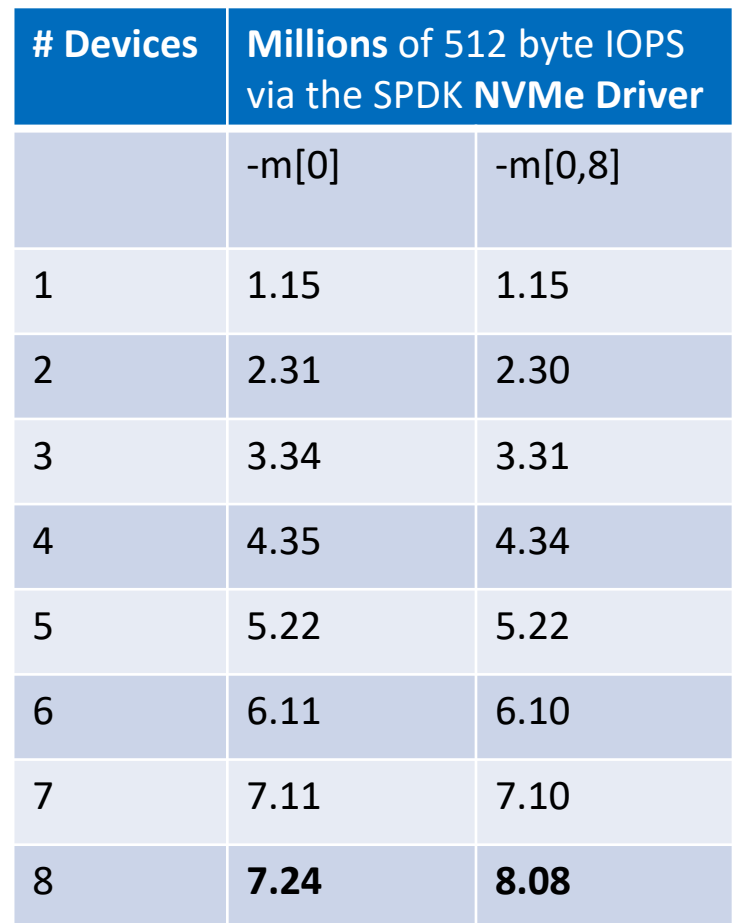

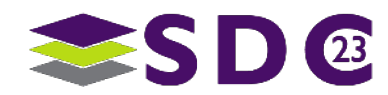

**Peak IOPS in Millions**

io uring  $4.16$ 

io\_uring\_cmd 4.86

SPDK 8.08

# Comparison: IOPS via SPDK

Why the gap?

■ Generic facility

- **Does more than specialized user-space driver**
- **Taps into generic kernel-infra**
- $\rightarrow$  io uring cmd specific I/O path reduction
- **Un-tapped optimizations** 
	- **Management of DMA Mapping**

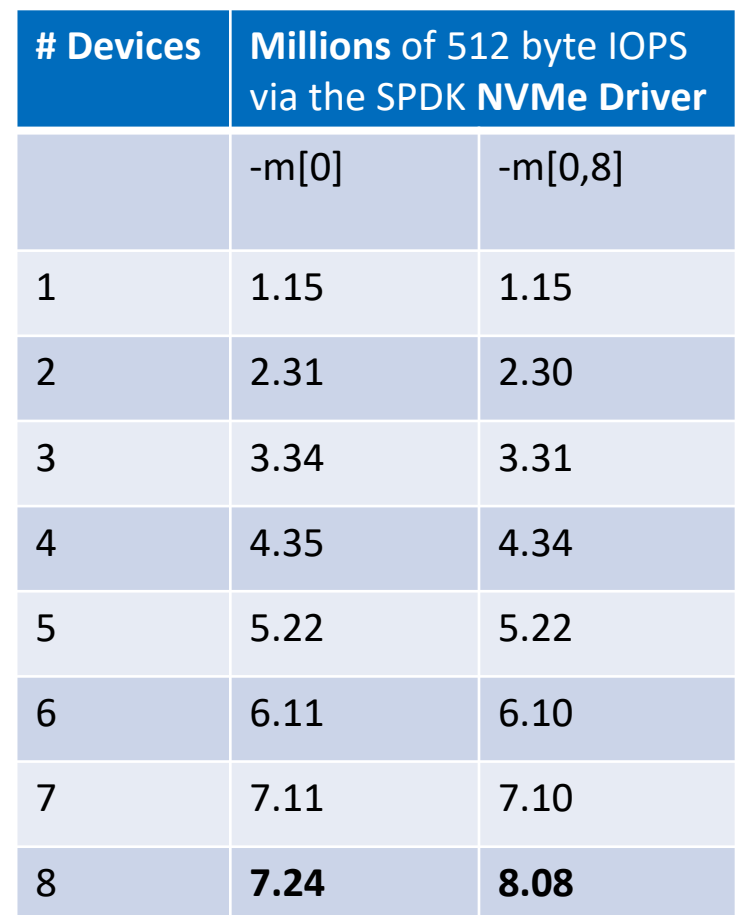

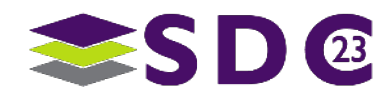

# Eval: goals for Linux

An **open-ended** representation of NVMe devices for existing and new NVMe Command-Sets with a **fast-path** for communication

## **Handles**

→ Bring up devices regardless of Linux device model match V

## **Communication**

- Speak NVMe "natively"
- → Scale as efficiently as io\_uring  $\bigvee$  $\int \sqrt{1-x^2}$
- → Scale as efficiently as the SPDK NVMe Driver?

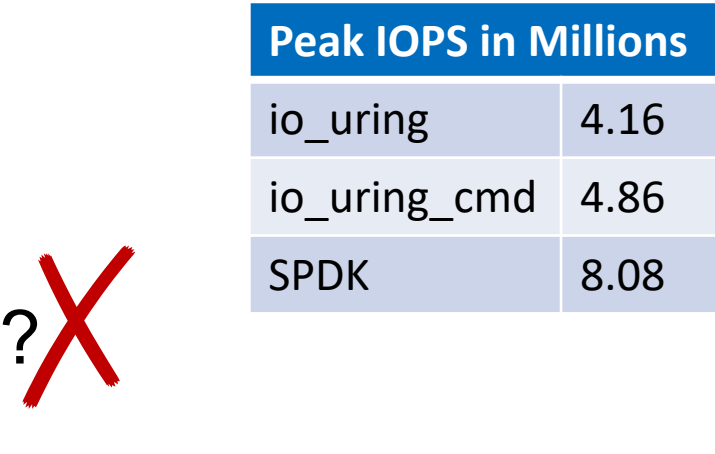

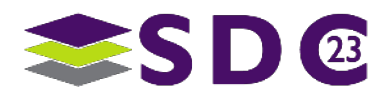

# Comparison: bdev implementations

## Compare the following

- **bdev** xnvme vs bdev uring
- **bdev** xnvme vs bdev aio
- **-** bdev xnvme with io-mechanisms: libaio / io\_uring / io\_uring\_cmd

## **Using bdevperf**

- Compare single-device qd=1 for a sense of overhead
- Compare single-device qd=128 for a sense of scale

## **Provide the data to motivating next steps for bdev xnvme**

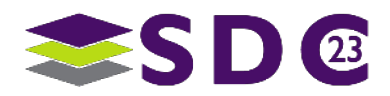

# **Comparison:**

# **SPDK bdevs using libaio** bdev\_**xnvme** vs bdev\_**aio** bdev xnvme: {io mechanism=libaio}

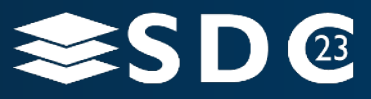

50 | ©2023 Storage Developer Conference ©2023 Simon A. F. Lund / SSDR / Samsung / GOST. All Rights Reserved.

## bdev\_**aio** vs bdev\_**xnvme**

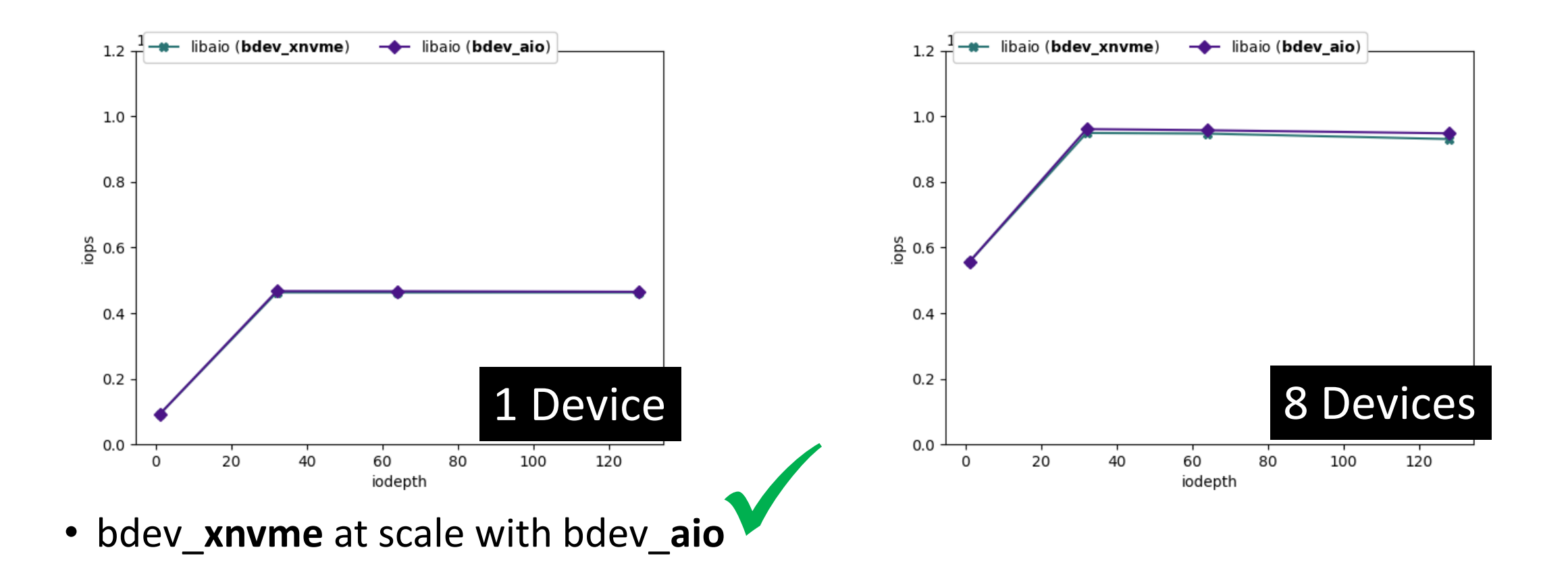

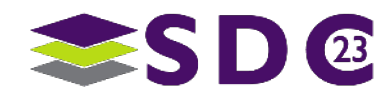

# **Comparison:**

# **SPDK bdevs using io\_uring**

bdev\_**xnvme** vs bdev\_**uring** bdev xnvme: {io mechanism=io uring}

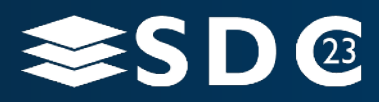

52 | ©2023 Storage Developer Conference ©2023 Simon A. F. Lund / SSDR / Samsung / GOST. All Rights Reserved.

## bdev\_**uring** vs bdev\_**xnvme**

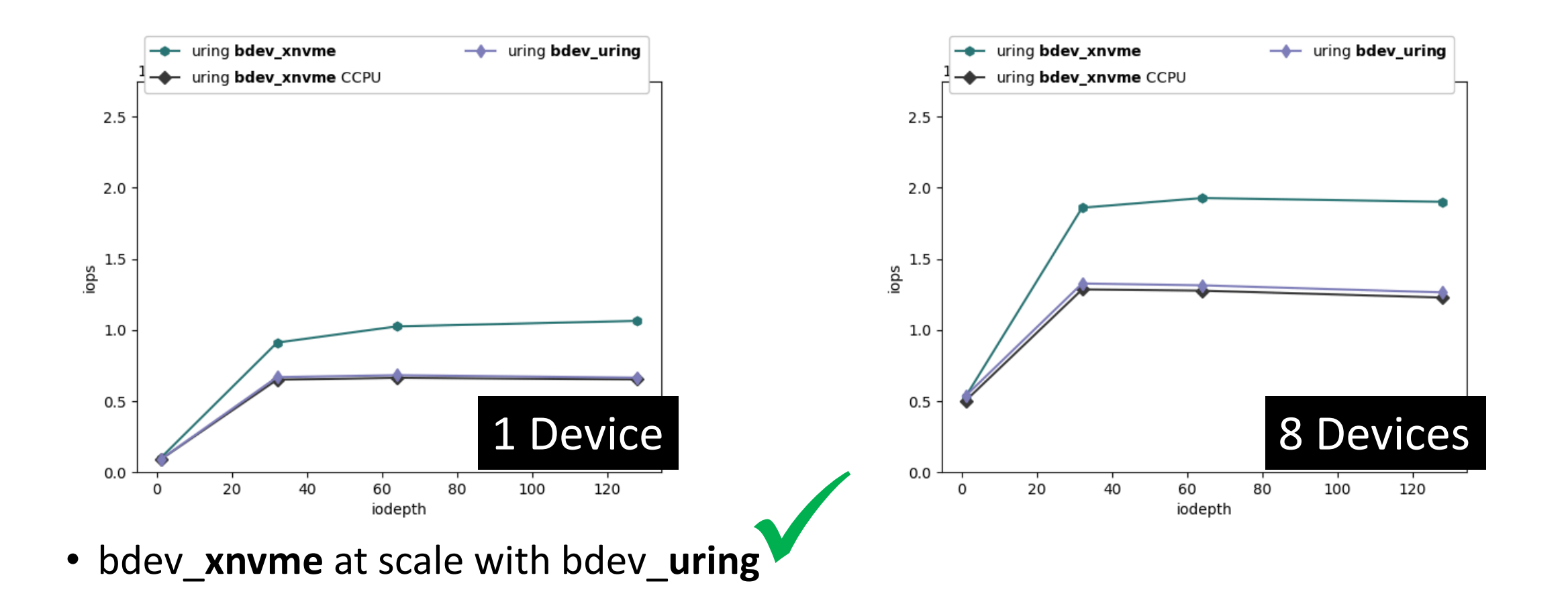

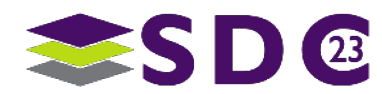

## bdev\_**uring** vs bdev\_**xnvme**

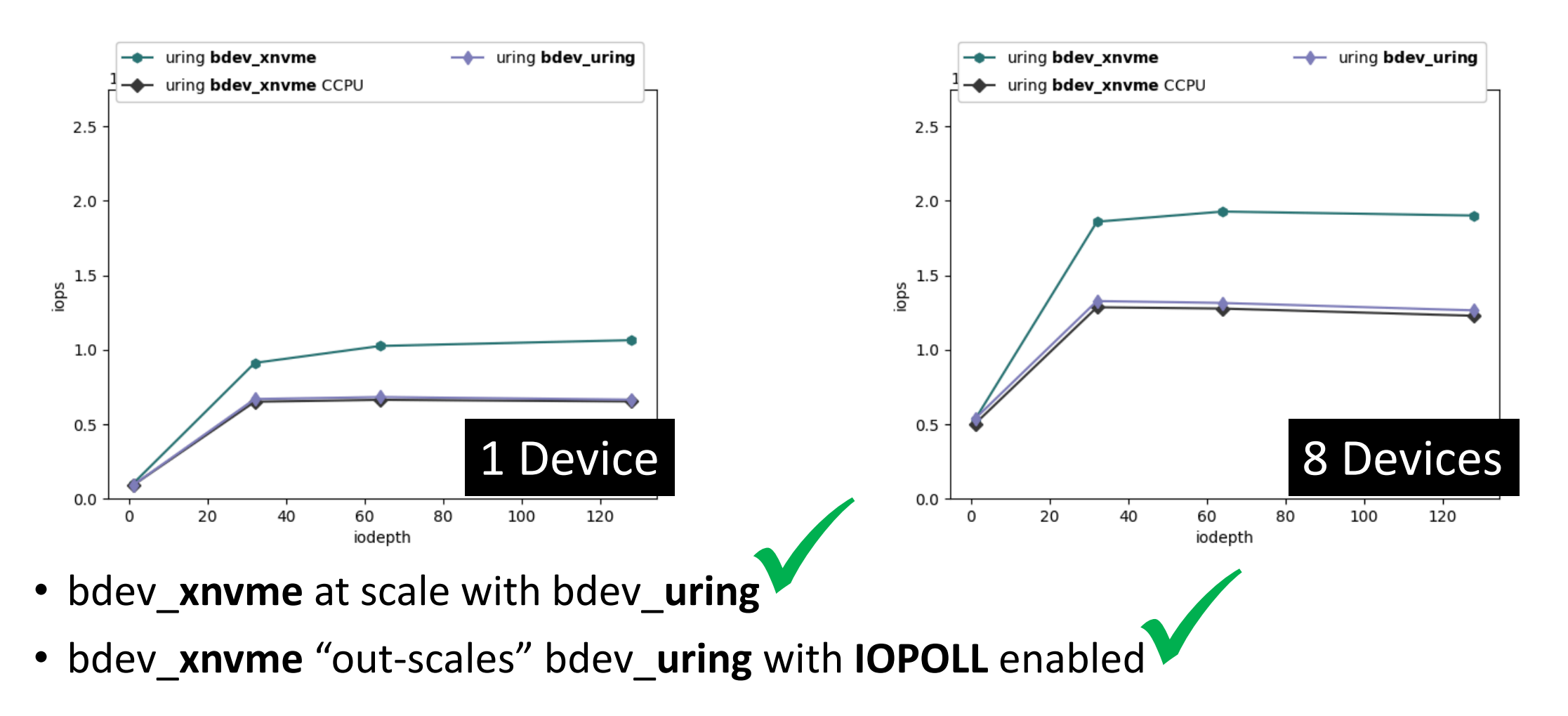

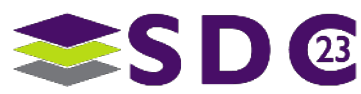

# **Comparison:**

# **SPDK bdev using io\_uring\_cmd**

### bdev\_**xnvme** vs bdev\_**uring**

bdev\_xnvme: {io\_mechanism=io\_uring\_cmd}

## **Single device**

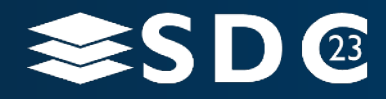

55 | ©2023 Storage Developer Conference ©2023 Simon A. F. Lund / SSDR / Samsung / GOST. All Rights Reserved.

## bdev\_**uring** vs bdev\_**xnvme**

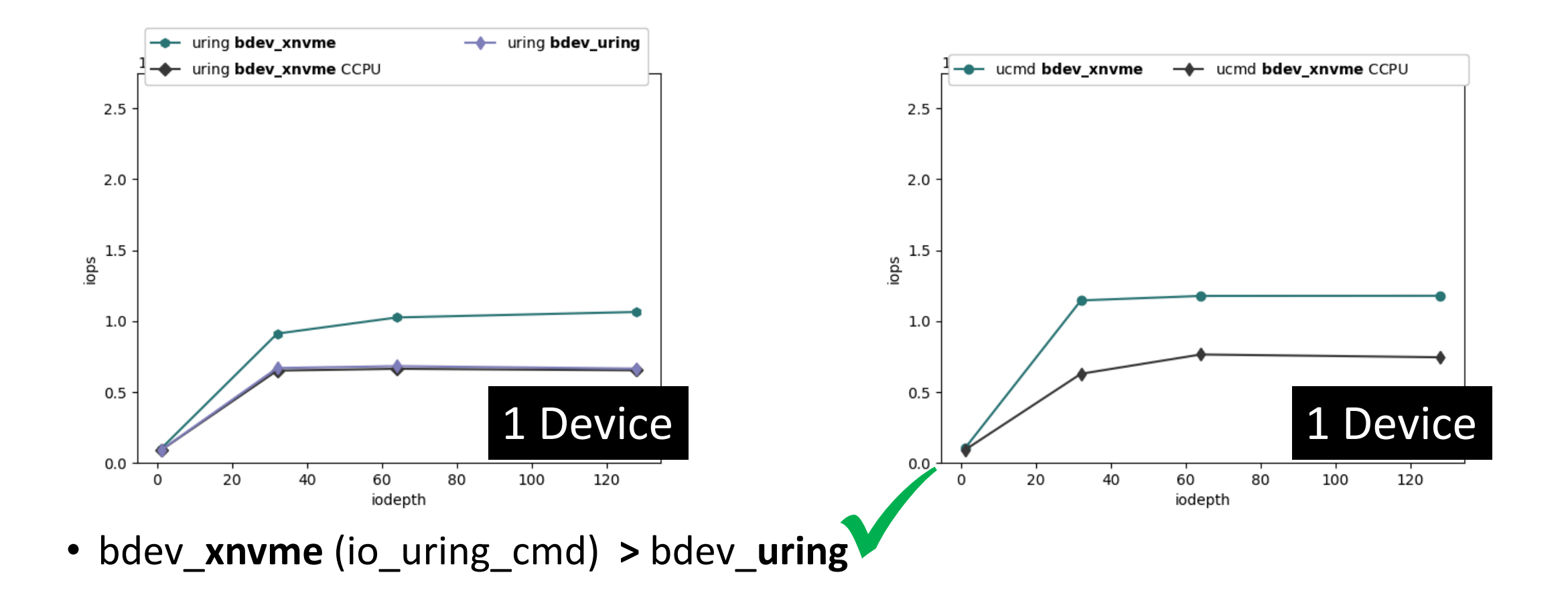

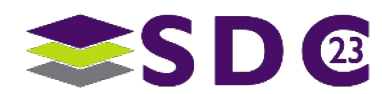

## bdev\_**uring** vs bdev\_**xnvme**

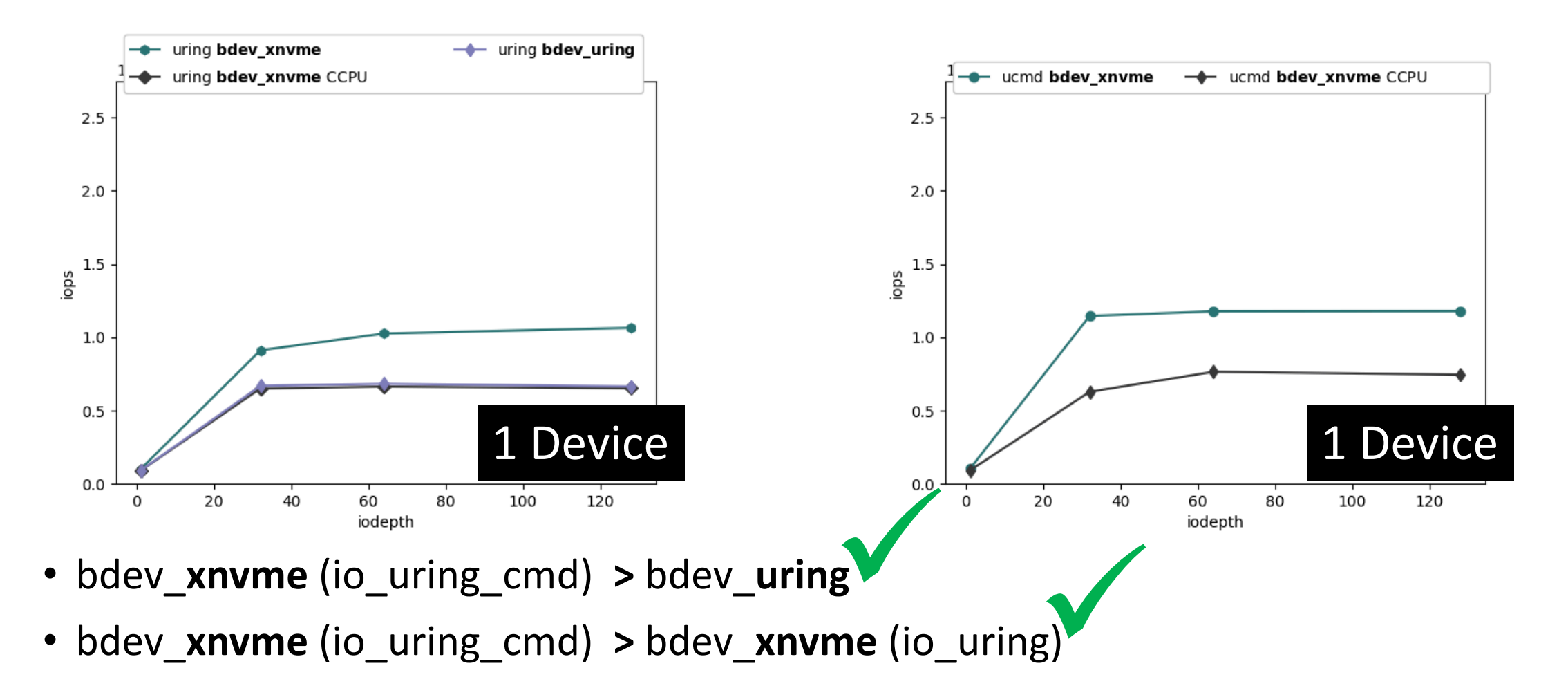

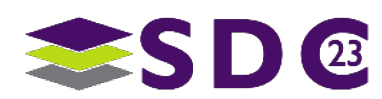

# **Comparison:**

# **SPDK bdev using io\_uring\_cmd**

### bdev\_**xnvme** vs bdev\_**uring**

bdev\_xnvme: {io\_mechanism=io\_uring\_cmd}

### **Multiple device**

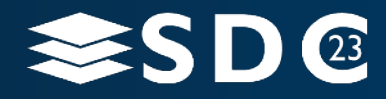

58 | ©2023 Storage Developer Conference ©2023 Simon A. F. Lund / SSDR / Samsung / GOST. All Rights Reserved.

## bdev\_**uring vs** bdev\_**xnvme**

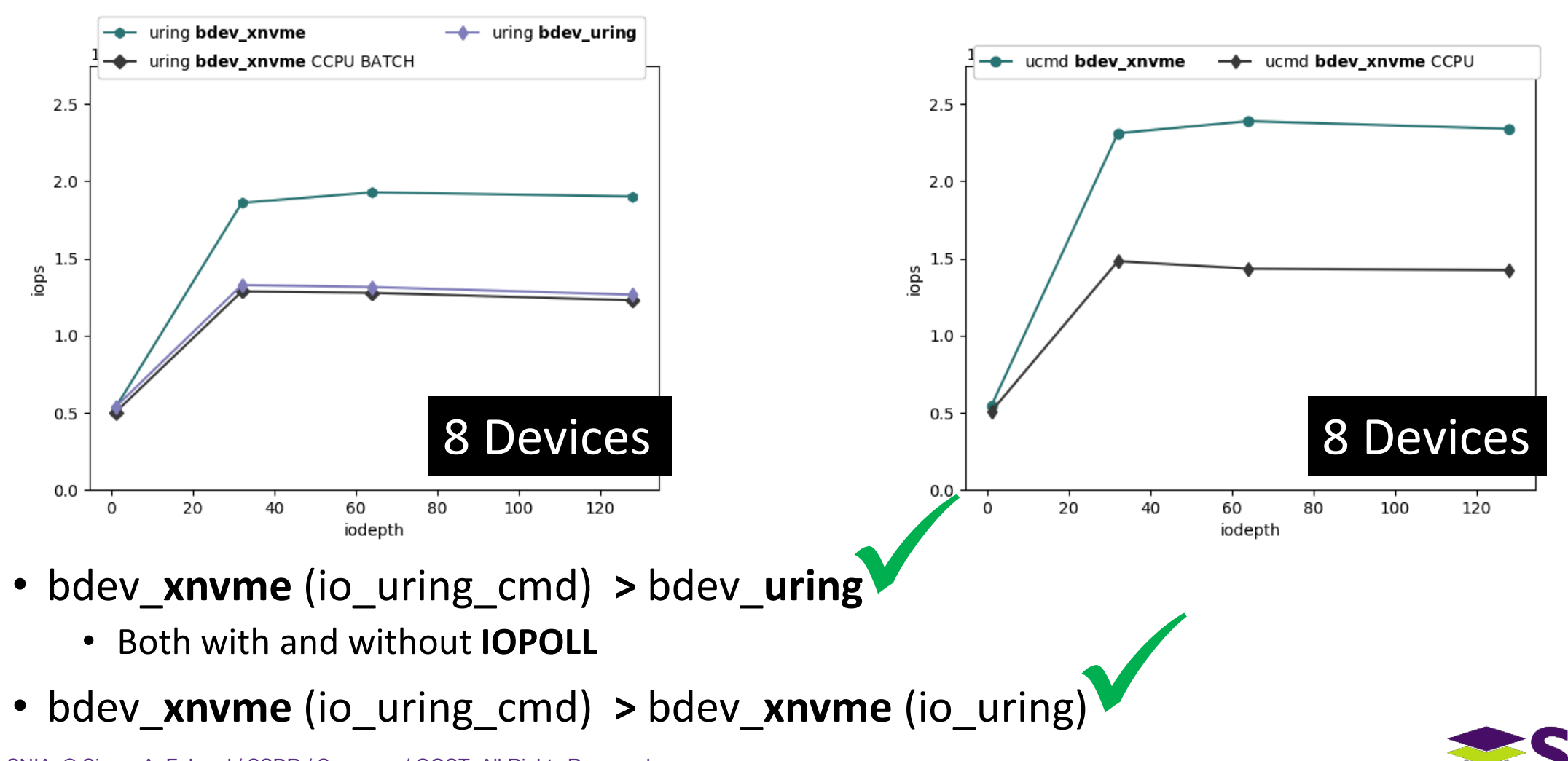

59 | © 2023 SNIA. © Simon A. F. Lund / SSDR / Samsung / GOST. All Rights Reserved.

# **What are next steps?**

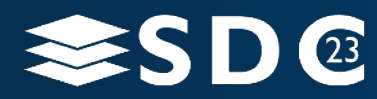

60 | ©2023 Storage Developer Conference ©2023 Simon A. F. Lund / SSDR / Samsung / GOST. All Rights Reserved.

# Next Steps: io\_uring\_cmd

## ■ Handles / Encapsulation

- I/O access-control matching file-permissions on /dev/ng\*n\*
- Disable CAP SYS ADMIN for identify-commands (ns,ns-cs,ctrlr,ctrlr-cs,etc.)
- $\rightarrow$  Enable non-root access to device information such as maximum-data-transfersize (MDTS), device properties

## Communication

- **Investigate potentials for large-block-sizes / hugepages**
- **Investigate DMA pre-mapping**

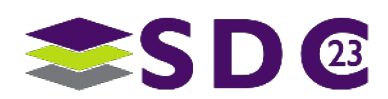

# Next Steps: io\_uring\_cmd

## **- Handles / Encapsulation**

- I/O access-control matching file-permissions on /dev/ng\*n\* V DONE
- Disable CAP SYS ADMIN for identify-commands (ns,ns-cs,ctrlr,ctrlr-cs,etc.)
- $\rightarrow$  Enable non-root access to device information such as maximum-data-transfersize (MDTS), device properties

## Communication

- **Investigate potentials for large-block-sizes / hugepages**
- **Investigate DMA pre-mapping**

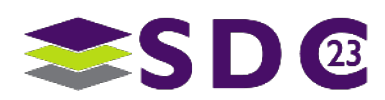

# Next Steps: bdev\_xnvme

## Efficiency; match the IOPS rate achieved by the other **bdevs**

- **Exploring opportunities to enable batching**
- Performance "policy" e.g. "conserve\_cpu" to disable optimizations
- Otherwise: auto-enable **io** uring optimizations where applicable and gracefully degrade in case of lacking system support

## ■ Functionality

- NVM commands: Write Zeroes, Flush
- **EXALS** commands: (Zone Management Send/Receive)
- Deployment on Windows (**IOCP** and **IORING**)
- $\rightarrow$  Broaden SPDK deployment while matching interface efficiency

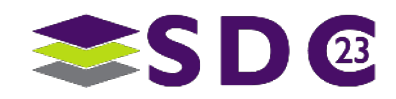

## Next Steps: bdev\_xnvme

## Efficiency; match the IOPS rate achieved by the other **bdevs** Efficiency; match

- Exploring opportunities to enable batching
- Performance "policy" e.g. "conserve\_cpu" to disable optimizations
- ◆ Otherwise: auto-enable **io\_uring** optimizations where applicable and<br>aracefully degrade in case of lacking system support gracefully degrade in case of lacking system support

## ■ Functionality

- **NVM commands: Write Zeroes, Flush**
- **EXALS** commands: (Zone Management Send/Receive)
- Deployment on Windows (**IOCP** and **IORING**)
- $\rightarrow$  Broaden SPDK deployment while matching interface efficiency

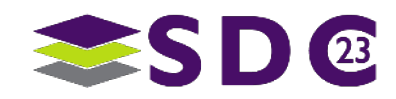

## Currently **supported**  $\checkmark$

- **IORING SETUP {IOPOLL|SQPOLL|SINGLE ISSUER}**
- **Resource-registration (files)**
- **Batching**: done on-behalf of the user via delayed submission

## Currently **missing**

- **IORING SETUP {COOP|DEFER} TASKRUN**
- **Resource-registration (buffers, rings)**
- General optimizations: sqe-reuse, alignment, commandconstruction

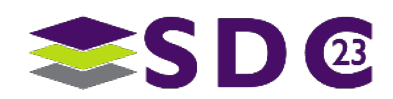

# So, what does it mean for SPDK?

- The xNVMe **bdev** shows promise of encapsulating Linux kernel NVMe interface for the bdev abstraction
	- Single bdev to handle **libaio**, **io\_uring**, and **io\_uring\_cmd**
	- Single bdev to handle **zone-management**
- A wider range of deployment of SPDK Applications
- Closer collaboration and integration of storage eco-systems
- What does it mean for the SPDK NVMe driver?

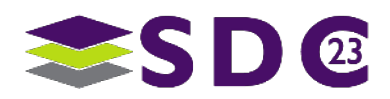

# Thanks!

## ■ Collaboration

- **Reproducing io\_uring\_cmd vs SPDK NVMe benchmarks**
- **Linux Kernel io uring cmd optimizations**
- SPDK bdev xnvme optimizations and functional expansion
- xNVMe optimization and functional expansion
- **Link to previous presentation at SPDK Virtual Forum 2022** 
	- [https://youtu.be/aYALmcP6PDU?si=H-TC\\_CJWgERzrd8W](https://youtu.be/aYALmcP6PDU?si=H-TC_CJWgERzrd8W)

### ■ Contact

- SPDK Slack Channels:<https://spdk-team.slack.com/>
- Samsung GOST / xNVMe @ Discord:<https://discord.gg/XCbBX9DmKf>

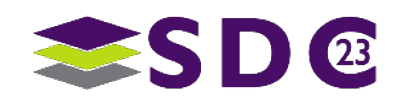

**......**  $\bullet$   $\bullet$   $\bullet$ io o . . **. . . . . . . . . . . .** . **OO ........**  $\bullet$  $\bullet \quad \bullet$  $\bullet\hspace{0.05cm} \bullet\hspace{0.05cm}\bullet\hspace{0.05cm}\bullet\hspace{0.05cm}\bullet\hspace{0.05cm}\bullet\hspace{0.05cm}\bullet\hspace{0.05cm}\bullet\hspace{0.05cm}$  $\bullet$  $\bullet$   $\bullet$   $\bullet$  $\bullet$  . The set of  $\bullet$ . . . . **. . . . . . . . . .** .  $\bullet$   $\bullet$  $\bullet$   $\bullet$ 

# Please take a moment to rate this session.

Your feedback is important to us.

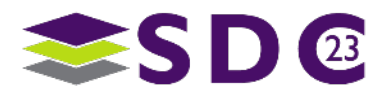

68 | © 2023 SNIA. © Simon A. F. Lund / SSDR / Samsung / GOST. All Rights Reserved.